# Односвязанный список

Односвязный список хранит набор элементов, при этом каждый элемент хранит ссылку (указатель) на следующий элемент списка.

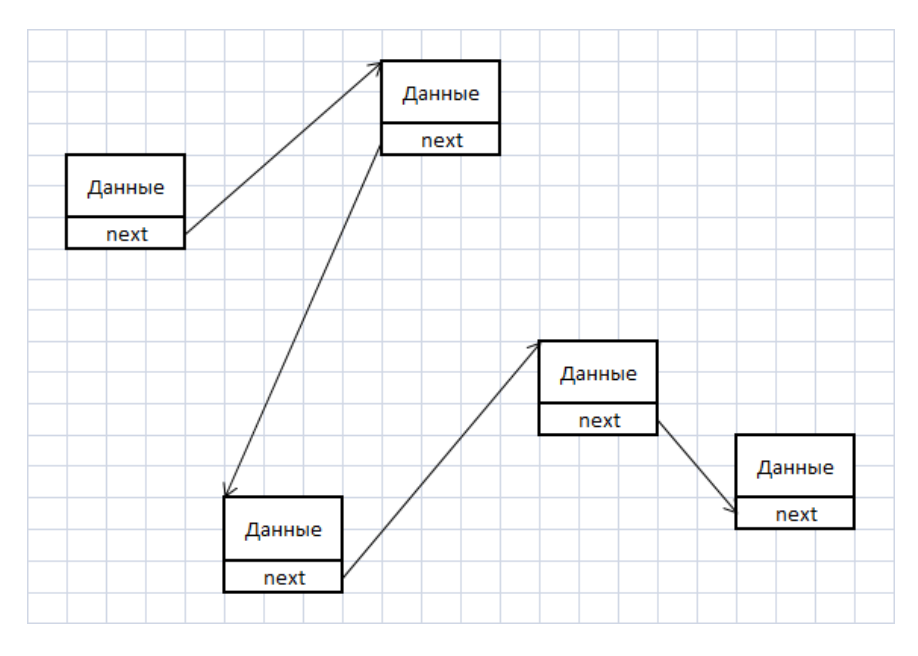

Рис. 1. Пример односвязного списка

По рисунку видно, что элементы списка занимают в памяти несмежные области. Это может быть полезным, когда суммарной свободной памяти достаточно для хранения N элементов, но нет смежной области памяти необходимого размера, что исключает использование массивов.

Элемент списка можно описать следующим кодом:

#### Листинг 1. Объявление элемента списка

```
type
  TPElem = ^{\wedge}TRElem;
  TRElem = recordvalue: integer;
    next: TPElem;
  end:
```
Очень важно разобраться с этим определением, т.к. здесь используется концепция самоотносимых типов. Элемент представлен записью, одно поле которой хранит данные, а второе поле является ссылкой на другую запись такого же типа.

При работе с односвязным списком достаточно помнить только указатель на начало списка. Отталкиваясь от начала списка и двигаясь по указателям next, можно обойти весь список до конца. Таким образом с некоторым допущениями указатель на начало списка можно воспринимать как весь список.

Существует вариант реализации, в котором помимо указателя на начало дополнительно хранится и указатель на конец списка. Такую структуру принято называть двусторонним списком. Наличие ссылки на последний элемент позволяет значительно ускорить процедуру вставки элемента в конец списка, что может быть полезно в некоторых случаях.

При работе с простыми списками чаще всего используются следующие процедуры:

- InsertFirst добавляет элемент в начало списка;
- DeleteFirst удаляет элемент из начала списка;
- InsertAfter добавляет элемент в список после заданного элемента;
- DeleteAfter удаляет заданный элемент из списка.

Иногда вместо того, чтобы определять частные процедуры удаления первого элемента и добавления в начало списка, используют метки. Метка - это особый элемент, который всегда находится в начале (или конце) списка и который не хранит никаких данных. При этом метку нельзя удалять. При использовании меток процедуры InsertFirst и DeleteFirst заменяются процедурами InsertAfter и DeleteAfter, только в качестве параметра в них передаются ссылки меток.

### *Добавление в начало односвязного списка (Insertfirst)*

При добавлении элемента в начало списка необходимо выделить память под новый элемент (команда new), записать в полученный элемент добавляемое значение, а потом сделать этот элемент вершиной списка. Для этого в поле next нового элемента необходимо записать ссылку на предыдущее начало списка и переопределить эту ссылку.

#### **Листинг 2. Добавление элемента в начало односвязного списка**

```
procedure InsertFirst(newval: integer);
var
NewElem: TPElem;
begin
  new(NewElem);
  NewElem^.value:=newval;
  NewElem^.next:=List;
   List:=NewElem;
end;
```
### *Удаление элемента из начала односвязного списка (DeleteFirst)*

При удалении первого элемента достаточно переместить указатель начала списка на второй элемент. Но тогда удалённый элемент будет по-прежнему занимать память, чтобы избежать этого, ссылку на удаляемый элемент предварительно сохраняют, а потом освобождают занимаемую элементом память.

#### **Листинг 3. Удаление элемента из начала односвязного списка**

```
procedure DeleteFirst;
var
tmp: TPElem;
begin
   tmp:=List;
  List:=List^.next;
   dispose(tmp);
end;
```
# *Добавление элемента в произвольную позицию односвязного списка (InsertAfter)*

Добавление элемента в произвольную позицию практически ничем не отличается от добавления элемента в начало списка. Просто вместо ссылки на начало списка необходимо править ссылки элемента, после которого добавляется новый элемент.

#### **Листинг 4. Добавление элемента в произвольную позицию односвязного списка**

```
procedure InsertAfter(var elem: TPElem; newval: integer);
var
NewElem: TPElem;
begin
   new(NewElem);
   NewElem^.value:=newval;
   NewElem^.next:=Elem^.next;
   Elem^.next:=NewElem;
end;
```
# *Удаление элемента из произвольной позиции односвязного списка (DeleteAfter)*

Как и в случае с удалением элемента из начала списка, необходимо помнить о том, что память, занятую удаляемым элементом, необходимо освобождать.

**Листинг 5. Удаление элемента из произвольной позиции односвязного списка**

```
procedure DeleteAfter(elem: TPElem);
var
tmp: TPElem;
begin
  tmp:=elem^.next;
  elem^.next:=tmp^.next;
  dispose(tmp);
end;
```
### *Другие процедуры и функции работы с односвязными списками*

Проверку на пустоту списка можно выполнить, сравнив указатель на начало с NIL. В случае, если они не равны, то список не пуст и содержит не менее одного элемента.

Некоторый интерес представляет процедура поиска элемента в списке. В отличие от массива, невозможно произвольно манипулировать индексами и переходить сразу от первого элемента к пятому или десятому, для односвязных списков возможен только последовательный доступ, а значит, даже для упорядоченного списка невозможно использовать бинарный поиск. Ниже представлена сравнительная таблица сложности некоторых базовых процедур для уже изученных структур данных:

**Табл. 1. Сравнительная таблица сложности базовых процедур в массивах и односвязных списках**

| Операция | Массив        | Упорядоченный массив | Односвязный<br><b>СПИСОК</b> |
|----------|---------------|----------------------|------------------------------|
| Вставка  | $\mathcal{C}$ |                      |                              |
| Удаление | (N            | 9 C N                |                              |
| Поиск    | (N            | O(logN)              | ( / <b>\</b>                 |

По скорости выполнения операций вставки и удаления список превосходит обычный массив, но у списков есть существенные недостатки: дополнительный расход памяти на хранение указателей и невозможность произвольного доступа к элементам.

## Двусвязные списки

При использовании односвязных списков не возникает проблем при добавлении элементов после заданного, но вставить элементы перед заданным бывает весьма затруднительно: для этого придётся пройтись по всему списку и найти элемент, который сейчас находится перед заданным, и уже для него выполнить процедуру InsertAfter. Аналогичные проблемы возникают и при удалении элементов.

Эффективно бороться с этими недостатками помогают двусвязные списки. В такой структуре каждый элемент хранит ссылку на предыдущий и последующий элементы. Рассматривая двусвязные списки, есть смысл более подробно рассмотреть работу с метками, о которых было упомянуто раньше. Т.к. элементы списка хранят ссылки как на предыдущие, так и на последующие элементы, необходимо использовать метки начала и конца списка, которые назовём DLF и DLL соответственно.

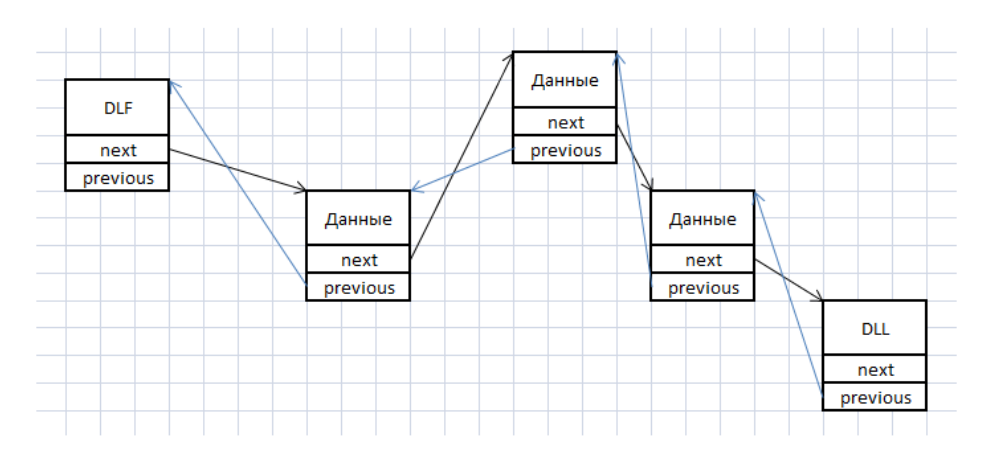

Рис. 2. Пример двусвязного списка

При такой организации на каждый элемент данных хранится уже по два указателя, которые по сути являются дополнительным расходом памяти. Но такая организация добавляет к плюсам списков возможность легко добавлять и удалять элементы в любое место.

Ниже представлены четыре процедуры:

- InitList-инициализация списка;
- InsertAfter добавляет элемент после выбранного;
- InsertBefore добавляет элемент перед выбранным;
- Delete удаляет выбранные элемент.

## Инициализация двусвязного списка (InitList)

Необходимость в отдельной процедуре инициализации возникает из-за использования меток. На самом деле нет необходимости устанавливать DLL^.next и DLF^.prev в NIL, но всё же рекомендуется это делать, чтобы в случае неправильного использования списка программа сообщала бы об ошибке обращения к пустому указателю.

**Листинг 6. Инициализация двусвязного списка**

```
procedure InitList;
begin
  NEW(DLF); NEW(DLL);
   DLF^.value:=0; DLF^.prev:=nil; DLF^.next:=DLL;
   DLL^.value:=0; DLL^.prev:=DLF; DLL^.next:=nil;
end;
```
### *Добавление элемента в двусвязный после выбранного (InsertAfter)*

Эта процедура аналогична рассмотренной ранее процедуре добавления элементов в односвязный список. Главное отличие в том, что приходится править по две ссылки у каждого элемента, кроме того запрещено добавлять элементы после метки DLL.

```
Листинг 7. Добавление элемента в двусвязный список после выбранного
```

```
procedure InsertAfter(elem: TPDList; newval: integer);
var
NewElem, tmp: TPDList;
begin
  New(NewElem); NewElem^.value:=newval;
  tmp:=elem^.next;
  elem^.next:=NewElem;
  NewElem^.next:=tmp;
  tmp^.prev:=NewElem;
  NewElem^.prev:=elem;
end;
```
# *Добавление элемента в двусвязный список перед выбранным (InsertBefore)*

Очевидно, что эта процедура во многом похожа на процедуру InsertAfter. Ограничения накладываемые на неё тоже аналогичны: нельзя добавлять элементы перед DLF.

### **Листинг 8. Добавление элемента в двусвязный список перед выбранным**

```
procedure InsertBefore(elem: TPDList; newval: integer);
var
NewElem, tmp: TPDList;
begin
   New(NewElem); NewElem^.value:=newval;
   tmp:=elem^.prev;
  tmp^.next:=NewElem;
  NewElem^.next:=elem;
   elem^.prev:=NewElem;
   NewElem^.prev:=tmp;
end;
```
### *Процедура удаления элемента из двусвязного списка (Delete)*

Процедура удаления заключается в переопределении указателей предыдущего и последующего элементов. Как и во всех процедурах удаления, важно не забыть освободить память, занимаемую удалённым элементом.

#### **Листинг 9. Удаление элемента из двусвязного списка**

```
procedure Delete(elem: TPDList);
var
```

```
before,after: TPDList;
begin
  before:=elem^.prev; after:=elem^.next;
  before^.next:=after;
  after^.prev:=before;
  Dispose(elem);
end;
```
## *Другие процедуры и функции работы с двусвязными списками*

Как и в случае с односвязными списками, сложность процедур добавления и удаления элементов пропорциональна  $O(C)$ . Поиск по-прежнему пропорционален  $O(N)$ , воспользоваться бинарным поиском нельзя, т.к. списки занимают несмежные области памяти.